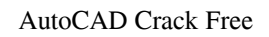

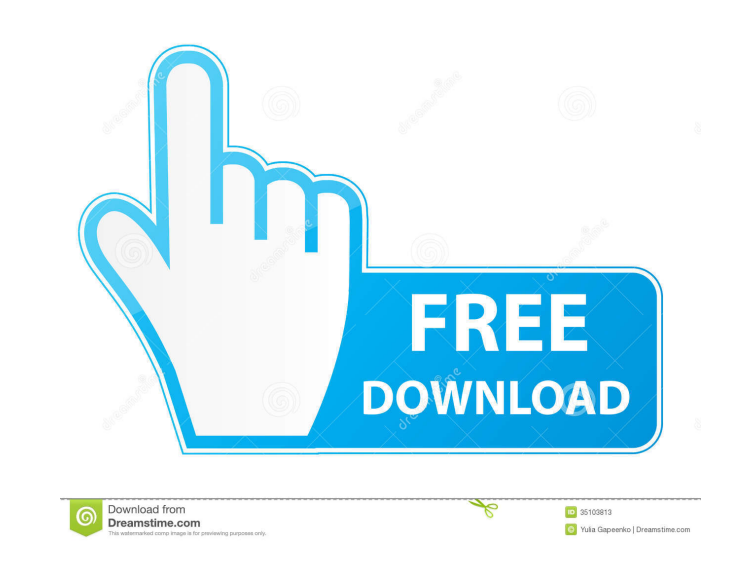

# **AutoCAD Crack+ Keygen For (LifeTime) Free Download [Latest 2022]**

Applications AutoCAD is designed to create 2D and 3D technical drawings of buildings and structural components, mechanical parts, and other manufactured products. AutoCAD is used in a wide range of industrial fields, inclu frequently used in the field of interior design, including new and remodeled homes. AutoCAD is also used in several education fields, including architecture, engineering, and other related fields. A model is an image of a model can be made up of a group of related parts or it can be a single part. Models can be labeled, shaded, labeled, shaded, labeled, and imported into other models. A model can be exported as a raster image, which can be the graphic user interface (GUI). The top most drawing layer of a model is called the default layer, and is typically set to the Layer 0 or default layer, which is what it is called by default. The default layer is the amo in the command-line. When a new model is created from a drawing it is created on the default layer. By default a new model is created on the default layer, which is Layer O. The Layer command can be used to set the current AutoCAD offers a command to do this. A model is typically a collection of parts. A part can be any 2D or 3D object. A part can also be a group of 2D or 3D objects that are treated as a single object for the purposes of wor

#### **AutoCAD Crack +**

Autodesk Exchange AutoCAD LT is similar in purpose to AutoCAD LT, and has about 70% of the same capabilities. List of notable features AutoCAD LT has full 3D modeling tools and can import and export 3D files such as.STEP,. applications available on the Application Store, a feature of AutoCAD. AutoCAD Architecture AutoCAD Architecture autoCAD Architecture is a product used in architecture to design the CAD files for construction. It was origi originally developed by Ameritronic GmbH. AutoCAD Civil 3D AutoCAD Civil 3D is used for civil engineering. It was originally developed by IGE (now part of the Delta-T Group). AutoCAD Lightworks AutoCAD Lightworks is a vide Adobe Premiere Pro, Avid Media Composer and DaVinci Resolve. AutoCAD Motion AutoCAD Motion is used in manufacturing. AutoCAD Mobile is a mobile application for drawing and viewing CAD files on iPad and iPhone. It was origi Category:3D graphics software Category:Computer-aided design software for Windows Category:Computer-aided design software for Linux Category:Computer-aided design software for windows mobile devices Category:Computer-aided Category:Companies based in Reading, Massachusetts Category:Visual programming languages Category:American companies established in 1992 Category:Multinational companies headquartered in the United States Category:Companie

# **AutoCAD Crack + Free License Key Free Download For Windows [March-2022]**

Press TAB and choose "Create/open". Choose as new document". In the pop up window, click on "Print" and select "Save as PDF/XPS". Open the PDF. Click on "Lock" under the tabs at the top of the window. Click on "Options". U Activating the software in the Virtual Machine Creating a backup copy of the software in the virtual machine Renaming the original copy to.old Deleting the original copy of the software in the virtual machine Overwriting t loop that uses the pygame.event.get() function to check for an event. I want to use the main loop, because I have a lot of sound effects that play at different points in the game. Right now, I have a list of global variabl "left\_mouse\_down\_sound"], 'rightmouseup': [pygame.SNDORG, 'right\_mouse\_down\_sound'],, 'mousemove': [pygame.SNDORG,'mouse\_move\_sound'],, 'mouseover': [pygame.SNDORG,'mouse\_over\_sound'],, 'mouseout': [pygame.SNDORG,'mouse\_ou running

### **What's New In AutoCAD?**

Clipping planes for advanced modeling. Advanced clipping lets you temporarily "clip" objects out of your models. Make them invisible or change their visibility from the Model Info palette. (video: 1:30 min.) Quickly create more AutoCAD 2023 news. We'll share these updates with the AutoCAD community with a special Webcast on Monday, August 19 at 10:00 AM ET. Join us and our AutoCAD experts for an update on the latest release of AutoCAD User C AutoCAD news, videos, blogs, and more Please note that the content on this page is archived and may not reflect the current release or support for the product. To purchase AutoCAD 2023 Trailer Documentation: AutoCAD 2023 D 2023 What's New AutoCAD 2023 is our most ambitious release to date. You can download the latest release of AutoCAD 2023 here. You can read a complete list of features here. Highlights from AutoCAD 2023 and read about all t Notes site. Download AutoCAD 2023 AutoCAD 2023 is available in a choice of three editions: Standard, Student, and Workgroup. Visit the AutoCAD download page to learn more. Autodesk Student Edition is available free of char Editions page for more information. Ready to

# **System Requirements For AutoCAD:**

Multipass support: Yes. The game requires the latest version of the HL2 SDK which is included with the Steam version of the game. Minimum system requirements: CPU: Intel i5-2500k or equivalent RAM: 12 GB HDD: 30 GB GRAPHIC the game without any modifications. 1

<http://supreo.fr/wp-content/uploads/2022/06/charphil.pdf> <https://webflow-converter.ru/?p=201558> <https://interracialtruelove.com/wp-content/uploads/2022/06/pascaby.pdf> <https://luxvideo.tv/2022/06/07/autocad-24-0-crack-3264bit/> <https://www.vakantiehuiswinkel.nl/autocad-crack-lifetime-activation-code/> <http://goldeneagleauction.com/?p=27298> <http://joshuatestwebsite.com/wp-content/uploads/2022/06/AutoCAD-22.pdf> [https://waappitalk.com/upload/files/2022/06/FL9l6U4FVKtOXGm5wi6g\\_07\\_11c3d5a8566c86877910bf0dc9e6ea51\\_file.pdf](https://waappitalk.com/upload/files/2022/06/FL9l6U4FVKtOXGm5wi6g_07_11c3d5a8566c86877910bf0dc9e6ea51_file.pdf) <http://ampwebsitedesigner.com/2022/06/07/autocad-crack-torrent-activation-code-updated-2022/> <https://claremontecoforum.org/wp-content/uploads/2022/06/AutoCAD-11.pdf> <https://jugueteriapuppe.cl/wp/2022/06/07/autocad-crack-updated/> <https://xembdisbaudisphear.wixsite.com/reitalireaf/post/autocad-2020-23-1-crack-product-key-full-free-download> <https://www.podiumrakyat.com/autocad-with-registration-code-mac-win-final-2022/> <https://visitfrance.travel/wp-content/uploads/2022/06/AutoCAD-8.pdf> <http://hajjumrahconsultant.com/autocad-crack-2022-2/> <http://fengshuiforlife.eu/wp-content/uploads/2022/06/AutoCAD-24.pdf> <https://kiralikofis.com/wp-content/uploads/2022/06/elvilon.pdf> <https://semiahmoomarina.com/wp-content/uploads/2022/06/taiwnewl.pdf> <https://cuteteddybearpuppies.com/2022/06/autocad-crack-for-pc/> <https://ethandesu.com/wp-content/uploads/2022/06/AutoCAD-22.pdf>

### Related links: